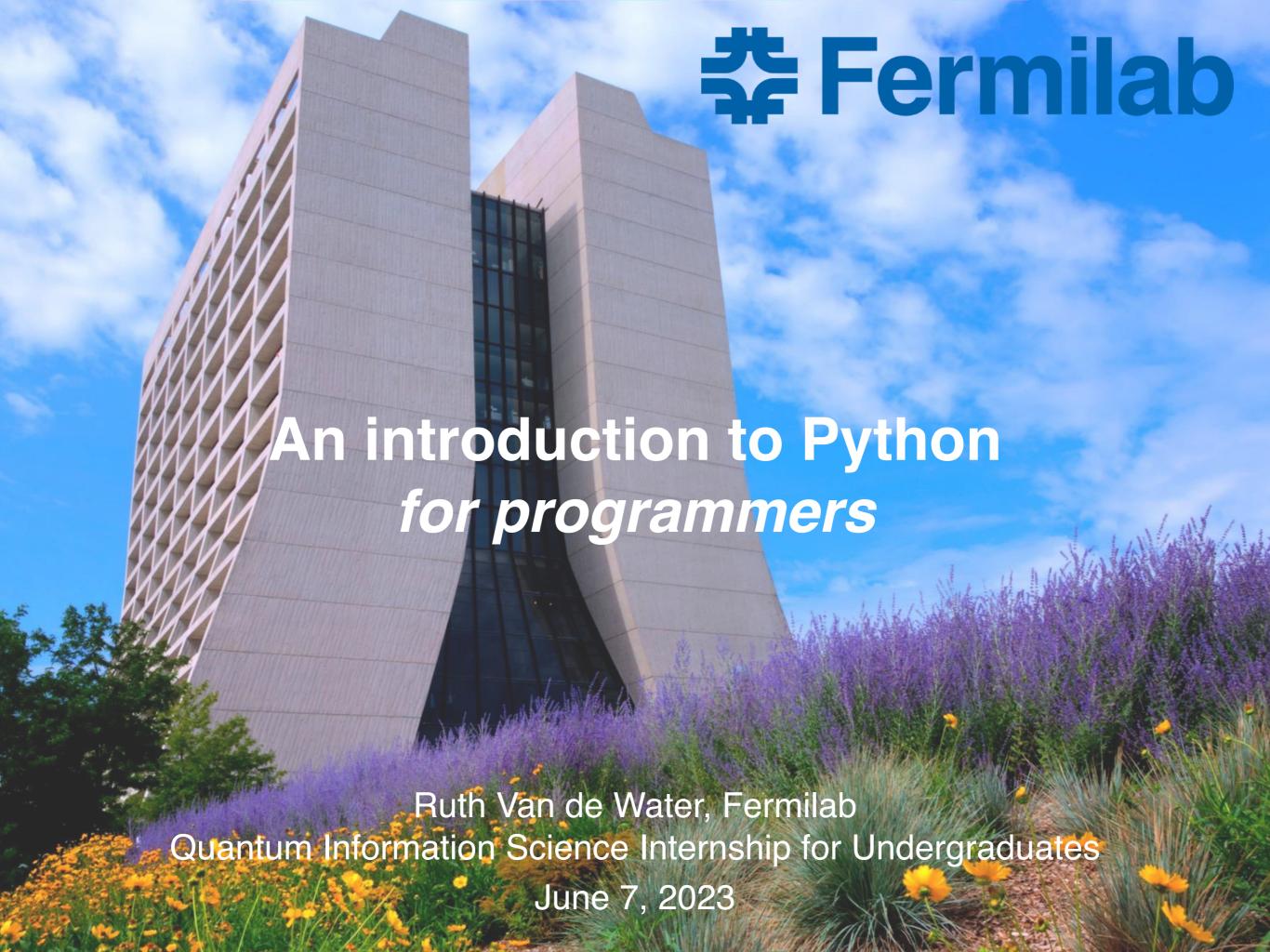

# Why use Python?

### Easy to learn

Simple programming syntax, readable code, and English-like commands

### Large developer community

- Well-maintained and documented
- Rich set of libraries for a wide variety of applications

### Large user community

Wealth of examples, tutorials, and other support available online

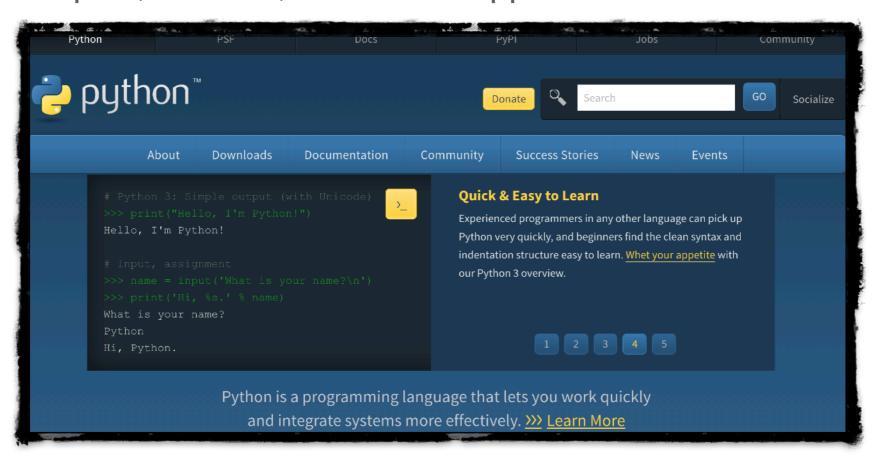

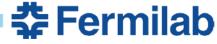

## A bit about Python...

### Python is a scripting language

- Code is interpreted at runtime, rather than compiled
- Code is platform-independent (will run on any machine that has same version of python installed)

### Python is also a high-level programming language

- Has robust standard library
- Object-oriented: easy to create and use classes and objects
- Package support for wide range of applications:
  - Numerical analysis (NumPy, Aesara)
  - Scientific computing (SciPy)
  - Data processing (Pandas)
  - ► Plotting (*Matplotlib*)
  - Machine learning (*TensorFlow, Keras*)
  - ► Gaming (*PyGame*)

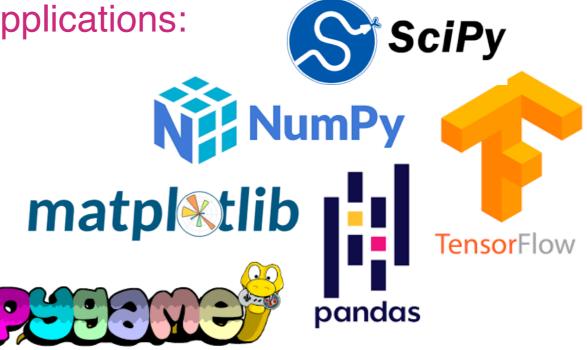

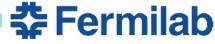

# **Getting started with Python**

Official Python website (<a href="https://www.python.org/">https://www.python.org/</a>)

Python3 documentation (https://docs.python.org/3/)

w3 Schools (https://www.w3schools.com/python/)

Tutorials and examples for all of the basics\*

Stack Overflow (https://stackoverflow.com/)

Community-sourced collection of coding questions & answers

... but the fastest way to find the answer to your question is usually to just oogle it!

\*Most of the examples in this talk are from w3 Schools' Python lessons

### **Outline**

- The basics
  - print() function
  - Dynamical typing
  - ints & floats
- Lists and other data types
  - Indexing & slicing
  - Methods (append, delete, insert, reverse, ...)
  - Iterating (for loops)
  - enumerate() & range()functions
  - Arrays, dictionaries, sets, ...

- Conditions
  - Comparison operators
  - ▶ if, else, elif
  - while loops
  - break & continue
- Functions
  - Creating & using
  - Local & global variables
- Exception Handling

### The basics

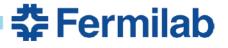

### Hello world!

We are using Python 3. Python 2.7 is no longer supported.

#### The **print()** function

The print () function prints the specified message to the screen, or other standard output device.

The message can be a string, or any other object, the object will be converted into a string before written to the screen.

```
Jupyler QtConsole
Jupyter QtConsole 4.7.5
Python 3.8.3 (default, Jul 2 2020, 11:26:31)
Type 'copyright', 'credits' or 'license' for more information
IPython 7.16.1 -- An enhanced Interactive Python. Type '?' for help.
In [1]: print( 'Hello, world!' )
Hello, world!
                        Can use single or
                         double quotes
In [2]: name = 'Ruth'
                         around a string
In [3]: age = 42
In [4]: print( 'My name is {} and I am {} years old.'.format(name,age) )
My name is Ruth and I am 42 years old.
                    Can print any Python object: strings, ints, floats, lists, dictionaries, ...
```

## **Numeric types**

### Python supports integers, floating-point, and complex numbers

 Uses dynamical typing, i.e., variable types are determined only at runtime

```
This code stores 3.14159 in memory
          and binds the name pi to it. After it
             runs, the type of pi is a float.
                                                                                 Jupyter QtConsole
In \lceil 12 \rceil: pi = 3.14159
                                         In [34]: print(G3)
                                                                 To exponentiate a number, use the
                                         6.674e-11
                                                                 ** operator or the pow() function
In [13]: type(pi)
Out[13]: float
                                         In [35]: G = 6.674 * 10**(-11)
                   The int() function
                   removes all digits
In [14]: int(pi)
                                         In [36]: G2 = 6.674 * pow(10, -11)
                   after the decimal.
Out[14]: 3
                                         In [37]: G3 = 6.674e-11 Python also knows scientific notation
In [15]: pi = 3.14159 + 0j
                       A j to the
                                         In [38]: print( 'G = \{\}, G2 = \{\}, G3 = \{\}'.format(G,G2,G3) )
In [16]: type(pi)
                       right of a
                                         G = 6.674e-11, G2 = 6.674e-11, G3 = 6.674e-11
Out[16]: complex
                       number
                       makes it
```

imaginary.

# Lists and other data types

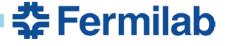

# Lists, indexing, and slicing

Lists are used to store multiple items in a single variable.

Lists are created using square brackets.

List items are indexed, the first item has index [0], the second item has index [1] etc.

```
Jupyter QtConsole
In [80]: mylist = ['item 1', 'item 2', 'item 3', 'item 4']
In [81]: type(mylist)
Out[81]: list
                      The len() function
                      gives the number
In [82]: len(mylist)
Out[82]: 4
                         of list entries.
In [83]: mylist[0]
Out[83]: 'item 1'
In [84]: mylist[3]
Out[84]: 'item 4'
                     List items are also indexed
                       from the end. The last
In [85]: mylist[-1]
Out[85]: 'item 4'
                         item has index [-1].
In [86]: mylist[-2]
Out[86]: 'item 3'
```

```
Can also specify a
                                       The last
             range of items
                                     index is not
          between two indices.
                                      included!
In [98]: mylist[1:3]
Out[98]: ['item 2', 'item 3']
In [98]:
                       Omit the first index to start at zero.
In [99]: mylist[:3]
Out[99]: ['item 1', 'item 2', 'item 3']
In [99]:
                       Omit the second index to
                       go to the end of the list.
In [100]: mylist[1:]
Out[100]: ['item 2', 'item 3', 'item 4']
In [101]:
```

### **List methods**

 Python objects can possess methods. Methods are functions that belong to that object.

#### Methods that can be used on Python lists

| Method          | Description                                                                  |
|-----------------|------------------------------------------------------------------------------|
| <u>append()</u> | Adds an element at the end of the list                                       |
| <u>clear()</u>  | Removes all the elements from the list                                       |
| <u>copy()</u>   | Returns a copy of the list                                                   |
| count()         | Returns the number of elements with the specified value                      |
| extend()        | Add the elements of a list (or any iterable), to the end of the current list |
| index()         | Returns the index of the first element with the specified value              |
| insert()        | Adds an element at the specified position                                    |
| <u>pop()</u>    | Removes the element at the specified position                                |
| remove()        | Removes the item with the specified value                                    |
| reverse()       | Reverses the order of the list                                               |
| sort()          | Sorts the list                                                               |

### List methods

Methods may change the state of an object.

```
Jupyter QtConso
In [108]: fruit = ['apple', 'banana', 'cherry']
                                   The append() method adds an
In [109]: fruit.append('orange')
                                     item to the end of the list.
In [110]: print(fruit)
['apple', 'banana', 'cherry', 'orange']
                                      The insert() method adds an
In [111]: fruit.insert(3, 'grape')
                                      item at the specified location.
In [112]: print(fruit)
['apple', 'banana', 'cherry', 'grape', 'orange']
                             The reverse() method reverses the
In [113]: fruit.reverse()
                                       order or a list.
In [114]: print(fruit)
['orange', 'grape', 'cherry', 'banana', 'apple']
In [115]:
```

## Looping over lists

#### Can use for loops to fill lists or to run over list entries.

Python uses indentation (rather than {} or begin/end) to show nesting.

```
Jupyter QtConsole

In [130]: fruit = ['apple', 'banana', 'cherry', 'grape', 'orange']

In [131]: for f in fruit: print(f)

apple banana cherry grape orange

Jupyter QtConsole

In [130]: fruit = ['apple', 'banana', 'cherry', 'grape', 'orange']

The first line of a for loop must end with a colon.

The body of a for loop must be indented.
```

```
In [135]: for count, f in enumerate(fruit):
...: print(count, f)

O apple
1 banana
2 cherry
3 grape
4 orange

Jupyter (

The enumerate()
function is useful when
you need the value and
the count in a for loop.
```

### Other useful data types

#### Python has four collection data types

- List is a collection which is ordered and changeable. Allows duplicate members.
- **<u>Tuple</u>** is a collection which is ordered and unchangeable. Allows duplicate members.
- <u>Set</u> is a collection which is unordered and unindexed. No duplicate members.
- <u>Dictionary</u> is a collection which is ordered\* and changeable. No duplicate members.

```
Jupyter QtConsole
In [145]: mydict = {
             "first": "Ruth",
                                       Dictionaries store data in key:value pairs.
            "last": "Van de Water",
                                       Keys can be almost any type: integers,
           "month": "October",
                                       floats, strings, tuples, ...
           "day": 8,
           "year": 1978
                                You can also iterate over a dictionary.
In [146]: for key in mydict:
               print( '{}: {}'.format(key,mydict[key]) )
                                                                          The flexibility of
first: Ruth
                                                                       dictionary keys makes
last: Van de Water
                                                                      dictionaries very useful!
month: October
day: 8
year: 1978
```

### **Conditions**

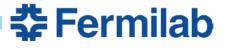

### Comparisons

When two values are compared, Python evaluates the expression and returns the Boolean answer, *i.e.*, **True** or **False** 

| In [148]: p<br>True  | rint(10 > | 9)        |        |
|----------------------|-----------|-----------|--------|
| In [149]: p<br>False | rint(10 = | = 9)      |        |
| In [150]: p<br>True  | rint(10 > | <b>9)</b> |        |
| In [151]: p<br>True  | rint(bool | .('ab     | c'))   |
| In [152]: p<br>True  | rint(bool | ([1,      | 2,3])) |
| In [153]: p<br>False | rint(bool | ([])      | )      |

| Operator | Name                     | Example |
|----------|--------------------------|---------|
| ==       | Equal                    | x == y  |
| !=       | Not equal                | x != y  |
| >        | Greater than             | x > y   |
| <        | Less than                | x < y   |
| >=       | Greater than or equal to | x >= y  |
| <=       | Less than or equal to    | x <= y  |

Almost *any* Python object evaluates to **True** if it is not zero or empty

### if, else, and elif

#### Logical conditions are most often used in **if** statements and **while loops**

```
In [169]: t=0

In [170]: while (t<=5):
    print(t)
    t = t+1

0
1
2
3
4
5
```

The first line of a while loop must end with a colon.
The body must be indented.

### break and continue

To *break out* of a **for** or **while** loop, use the **break** statement. To *skip an iteration* of a **for** or **while** loop, use the **continue** statement.

```
Jupyter QtC
In [180]: instructors=['Hank','Mike','Ruth']
In [181]: for i in instructors:
                                   When Python sees break, it
              if (i == 'Mike'):
                                  exits the loop and moves on
                  break
              else:
                                   to the next line in the code
                  print(i)
Hank
In [182]: for i in instructors:
              if (i == 'Mike'):
                  continue
                                  When python sees continue, it skips this
              else:
                                  iteration of the loop and moves on to the
                  print(i)
                                  next list element.
Hank
Ruth
```

# Modules and namespaces

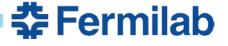

### **Modules**

Python users can save *definitions* of constants, functions, and other related objects in separate **Module** files

- File name is module name plus .py suffix
- Module definitions must be imported before use
- Can easily download and install most modules not inclu-Anaconda using package managers pip or Conda

Import all definitions in the numpy module.

Definitions are specified with the numpy. prefix.

import numpy
In [6]: pi = numpy.pi
In [7]: numpy.cos(pi/4)
Out[7]: 0.7071067811865476

Import all definitions in the numpy module with a \*.

Prefixes are not required.

In [6]: cos(pi/4)
Out[6]: 0.7071067811865476
In [7]:

**Import** *only* definitions that are needed.

Can introduce naming

conflicts and is not

recommended!

Prefixes are not required.

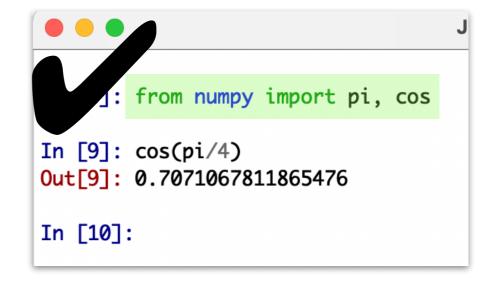

### Namespaces

#### A namespace is a mapping from names to object

- Python uses namespaces to organize the symbolic names given to variables, functions, and other objects within a program, and to avoid naming conflicts.
- Python functions Examples of namespaces are: the set of built-in names (containing functions such as [<code>print()</code> and <code>range()</code>]); the global names in a module; and the local names in a function invocation. ... [T]here is absolutely no relation between names in different namespaces; for instance, two different modules may both define a function maximize without confusion [because] users of the modules must prefix it with the module name. cannot change the state of an object
- In Python, \_"a namespace is a mapping from names to objects."\_ ItSome namespaces that you have already encountered are
- - the \*\*

### **Functions**

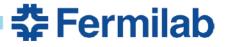

### **Functions**

#### **Functions** are blocks of code that are *only* executed when they are *called*

- You can pass objects (=parameters) to a Python function
- Python functions can return objects (=output) as a result
- Python functions cannot change the state of an object

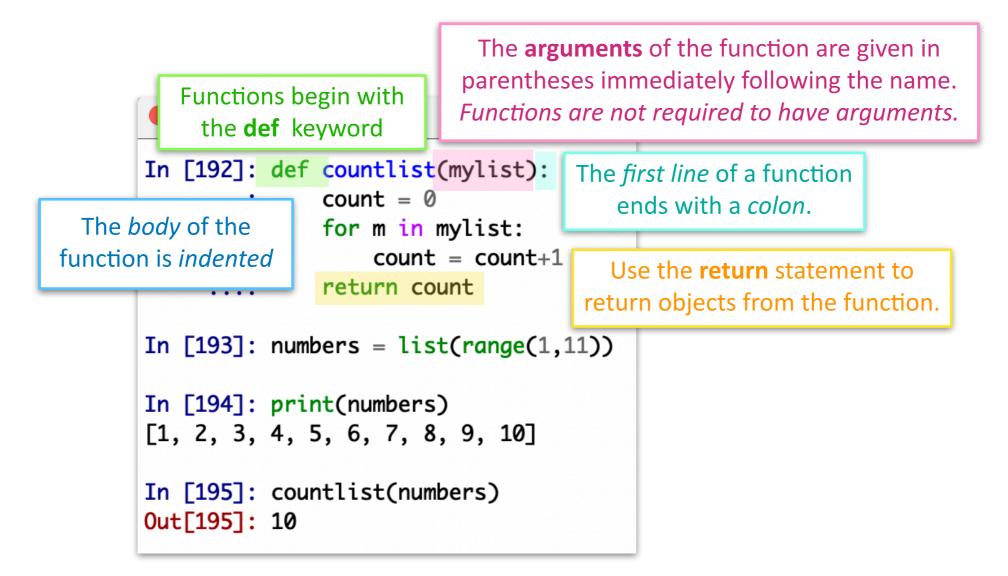

## Scope

# A Python variable can only be used within the **scope** in which is was defined

- A variable created within a function is local to that function and can only be accessed within that function
- A variable created in the main body of the code is **global** and can be accessed anywhere in the code (after it has been created)
- If if the same variable name is used both inside and outside a function,
   Python treats them as two separate variables one which is available in the local scope of the function and the other which is available in the global scope of the program
- If a variable is provided to the function as an argument or defined within the function, Python will look for the variable out

# **Exception handling**

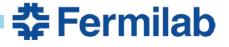

## **Exceptions**

 Sometimes — even when all syntax is correct — a line of Python code may generate an error at runtime

```
Although y=1/x is a
                              perfectly good
                          function, it fails with a
In [197]: def y(x):
                            ZeroDivision Error
              return 1/x
                                 when x=0
In [198]: y(100)
Out[198]: 0.01
In [199]: y(0)
ZeroDivisionError
                                          Tra
<ipython-input-199-04f3f9254374> in <module>
---> 1 y(0)
<ipython-input-197-1817af668cb5> in y(x)
      1 def y(x):
---> 2 return 1/x
ZeroDivisionError: division by zero
```

```
Jupyter Qt(
In [206]: from math import cos, pi
In [207]: def y(x):
           return cos(x)
In [208]: y(pi)
                      There are no problems
Out[208]: -1.0
                    y=cos(x), but it fails with a
                   TypeError when x is a string
In [209]: y('pi')
TypeError
                                           Tra
<ipython-input-209-6f4a466a7707> in <module>
----> 1 v('pi')
<ipython-input-207-b0220e16ec7b> in y(x)
      1 def y(x):
           return cos(x)
TypeError: must be real number, not str
```

Errors that arise during the execution of Python code are called **exceptions** 

## **Common Python exceptions**

# Exceptions can arise in otherwise working Python code when certain conditions are met. For example:

#### exception FileNotFoundError

Raised when a file or directory is requested but doesn't exist. Corresponds to errno ENOENT.

#### exception IndexError

Raised when a sequence subscript is out of range. (Slice indices are silently truncated to fall in the allowed range; if an index is not an integer, TypeError is raised.)

#### exception KeyError

Raised when a mapping (dictionary) key is not found in the set of existing keys.

#### exception TypeError

Raised when an operation or function is applied to an object of inappropriate type. The associated value is a string giving details about the type mismatch.

#### exception ValueError

Raised when an operation or function receives an argument that has the right type but an inappropriate value, and the situation is not described by a more precise exception such as IndexError.

#### exception ZeroDivisionError

Raised when the second argument of a division or modulo operation is zero. The associated value is a string indicating the type of the operands and the operation.

# try and except

- Without intervention, Python terminates a program immediately when an exception occurs.
- However, Python allows the programmer to *catch* anticipated exceptions and *handle* them so that the program continues to operate smoothly when such special cases arise. This is done with **try** and **except**.

```
Jupyter QtConsole
In [240]: KantoStarters = {
     ...: 'fire':'Charmander',
     ...: 'water':'Squirtle',
     ...: 'grass':'Bulbasaur'}
In [241]: type = 'grass'
                           First Python executes
                               the try clause
In [242]: try:
              pokemon = KantoStarters[type]
     ...: except KeyError:
                                                     If no KeyError exception occurs,
              print('Try again. Possible Kanto sto
                                                     Python skips the except clause nd
water')
                                                        executes the else clause
     ...: else:
              print('The {}-type starter Pokemon in the Kanto region is
{}'.format(type,pokemon))
The grass-type starter Pokemon in the Kanto region is Bulbasaur
```

# try and except

- Without intervention, Python terminates a program immediately when an exception occurs.
- However, Python allows the programmer to *catch* anticipated exceptions and *handle* them so that the program continues to operate smoothly when such special cases arise. This is done with **try** and **except**.

• Although try and except are not band-aids for patching up poorly written code, they are *versatile and handy tools in a Python programmer's toolkit* 

# Good coding practices

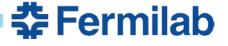

### Take responsibility

• At the top of your code, as comments, list the author's name and contact information, the date when the code was written, and a one or two sentence summary of what the code does. For example:

```
# Hello.py
# This program writes a friendly greeting to the screen.
#
# Author: Ruth Van de Water (rsvandewater@noctrl.edu)
# Last revised: March 22, 2019
```

### Be as clear as possible

#### Make sure that any output from your program is self-explanatory

 Use labels on graphs and words in print statements to identify what is being shown. For example:

**Do** print: "Final position of projectile is x=15 m, y=0 m"

Don't simply print: "15, 0"

#### Use **consistent** and **appropriate** variable names

- If you are making a ball name it **Ball** or **Projectile** or **Spacecraft** (depending upon the physical problem).
- If you are making several balls, name them Ball\_1, Ball\_2, and Ball\_3 or Red\_Ball, Green\_Ball, and Yellow\_Ball.
- Naming the the objects in your code Doritos, Cheetos, and Fritos<sup>1</sup> may seem funny at the time, but will only lead to confusion when you're writing and debugging your code.

<sup>1</sup>Yes, a student actually *did* this in an assignment.

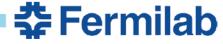

# **Avoid duplication**

- If you find that you need to copy-and-paste a particular grouping of code more than once or twice, write a function for the task that you can call when needed. Even though it sometimes seem like a waste of time to write a function for a simple job, it's actually more efficient and less errorprone.
- Define each constant *only* once at the top of your code; then use the variable name in the rest of the program. For example:

```
g = 9.80 #m/s^2
m_E = 5.9722 * 10**{24} #Mass of Earth in kg
hbar = 6.62607015 * 10**{-34} #J*s
```

This way — if you need to change a numerical value or modify a function
you only have to change your code in *one* place, rather than several.

## Comment, comment, comment!

- Not only may our code be used by another individual at a later date, but
  often in research we need revisit our code weeks or months later and find
  that we have forgotten the details. Therefore, our code's logic must be
  clear, with its key elements clearly identified and explained.
- Use comments to:
  - Identify the main steps in your code
  - Describe the Think first, then code! w to use them,
  - Specify the units or air quantities that have them,
  - Add references for numbers, equations, or algorithms that are not common knowledge, ...
- Always comment "clever" solutions! Otherwise you will be puzzled months
  later trying to understand what it is that you're doing, and why you chose
  that approach or implementation as opposed to something simpler

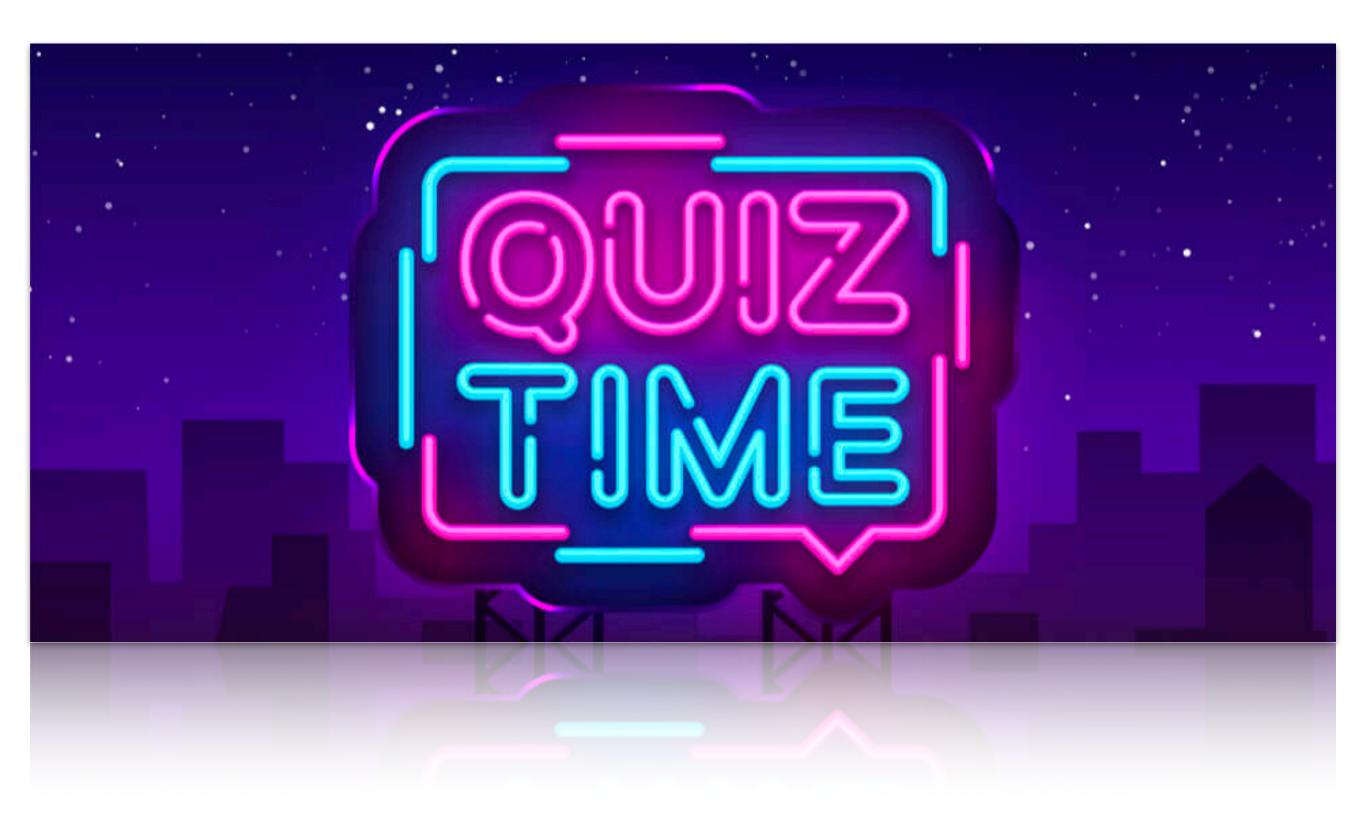

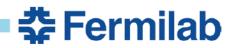

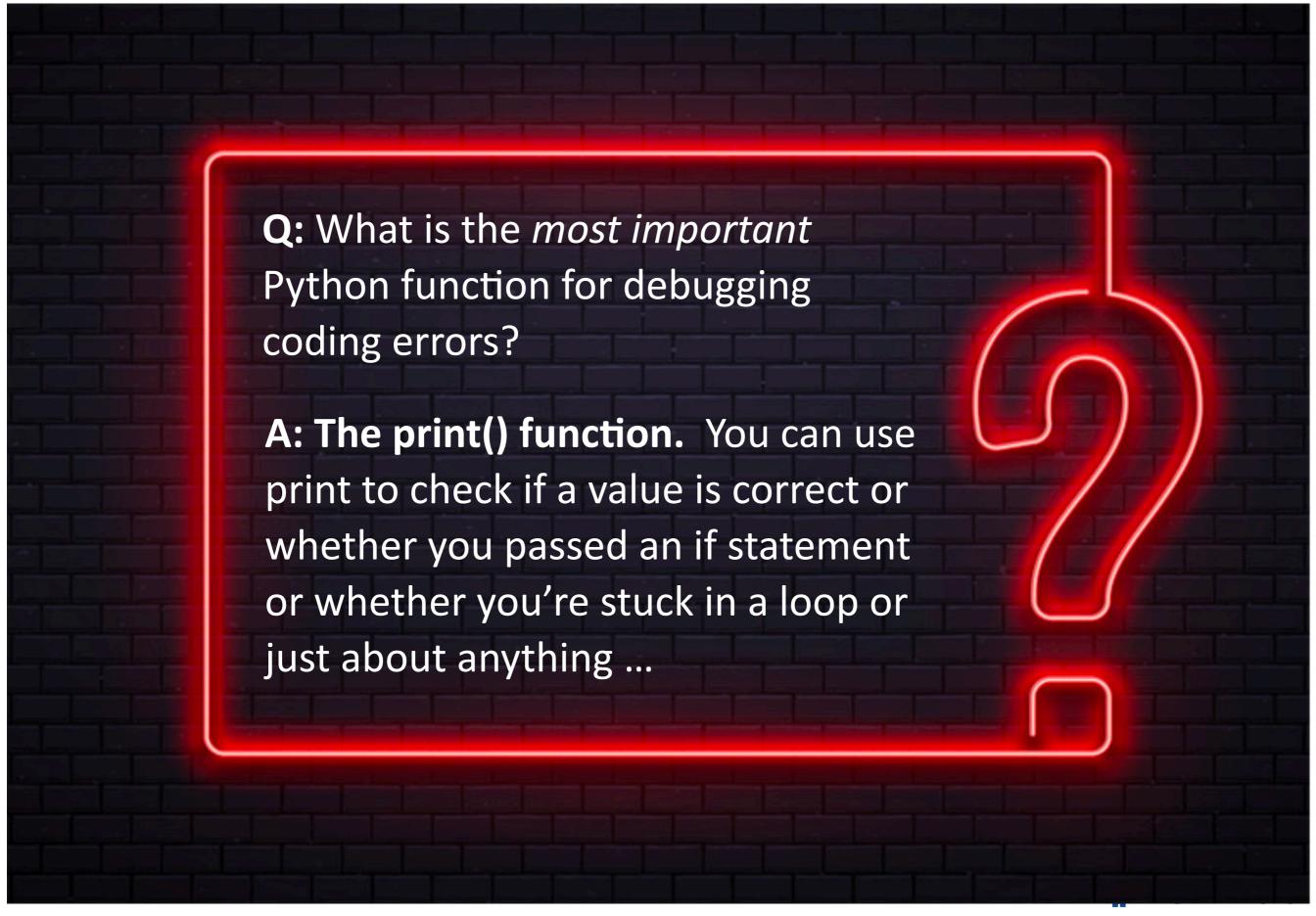

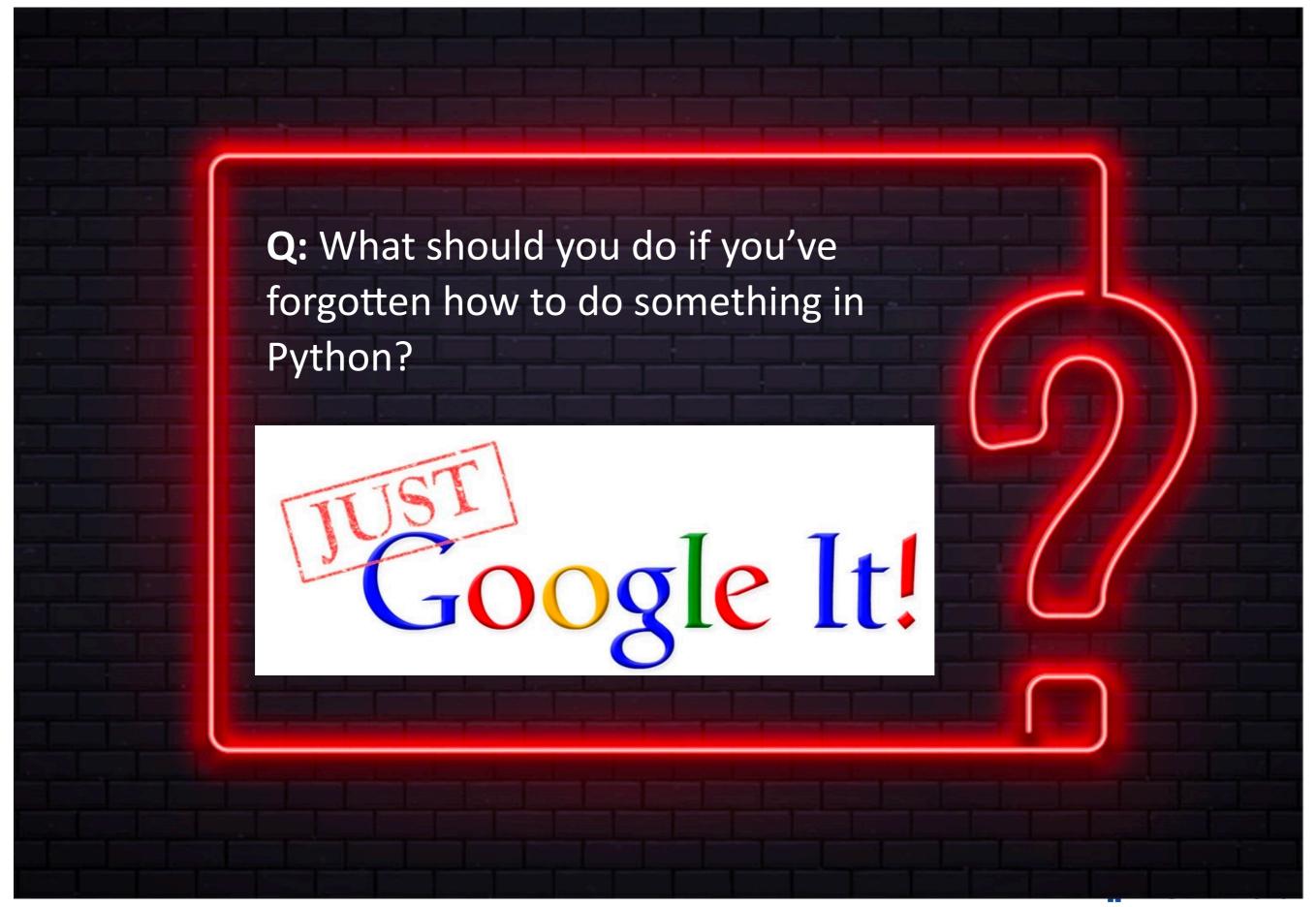

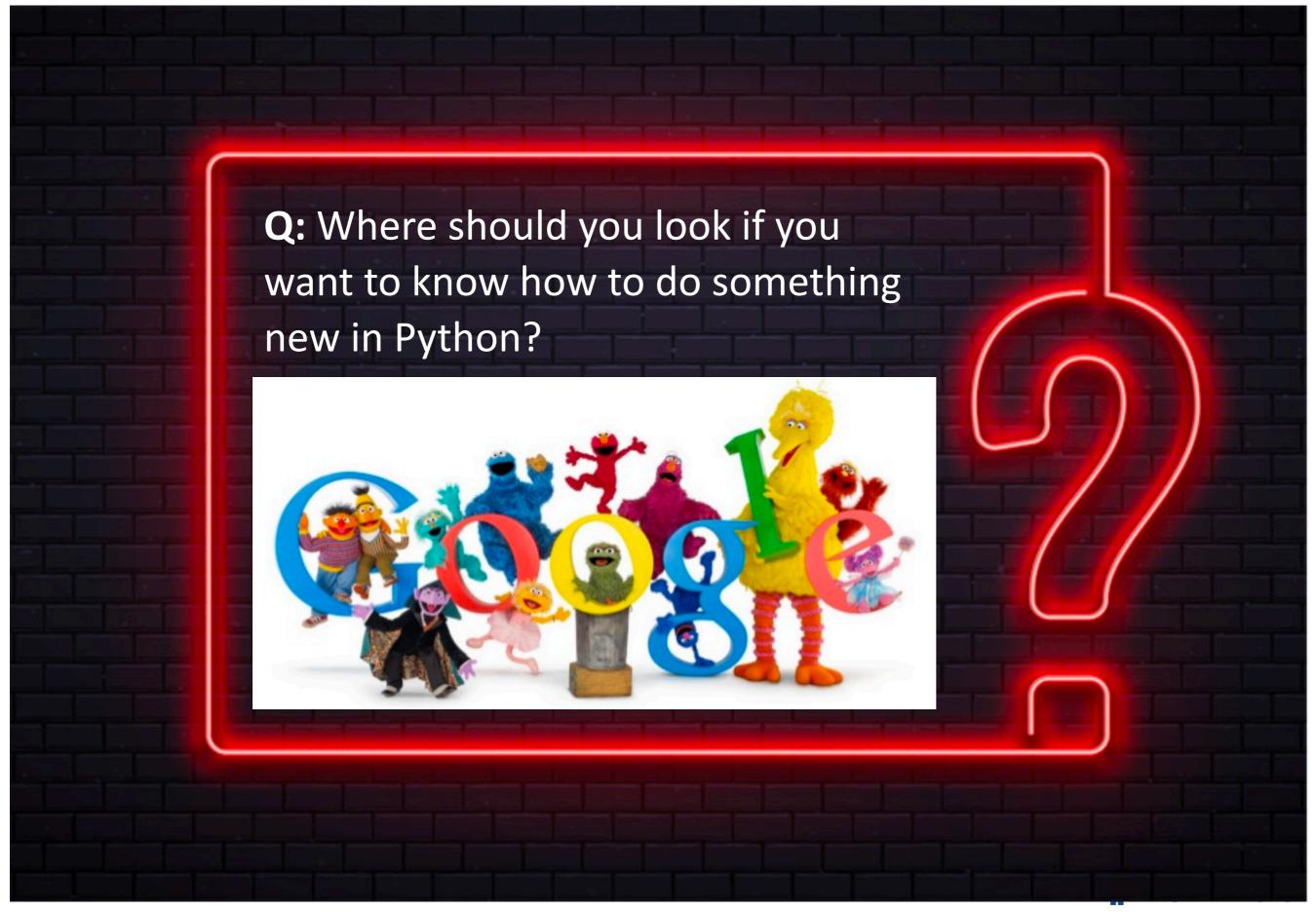

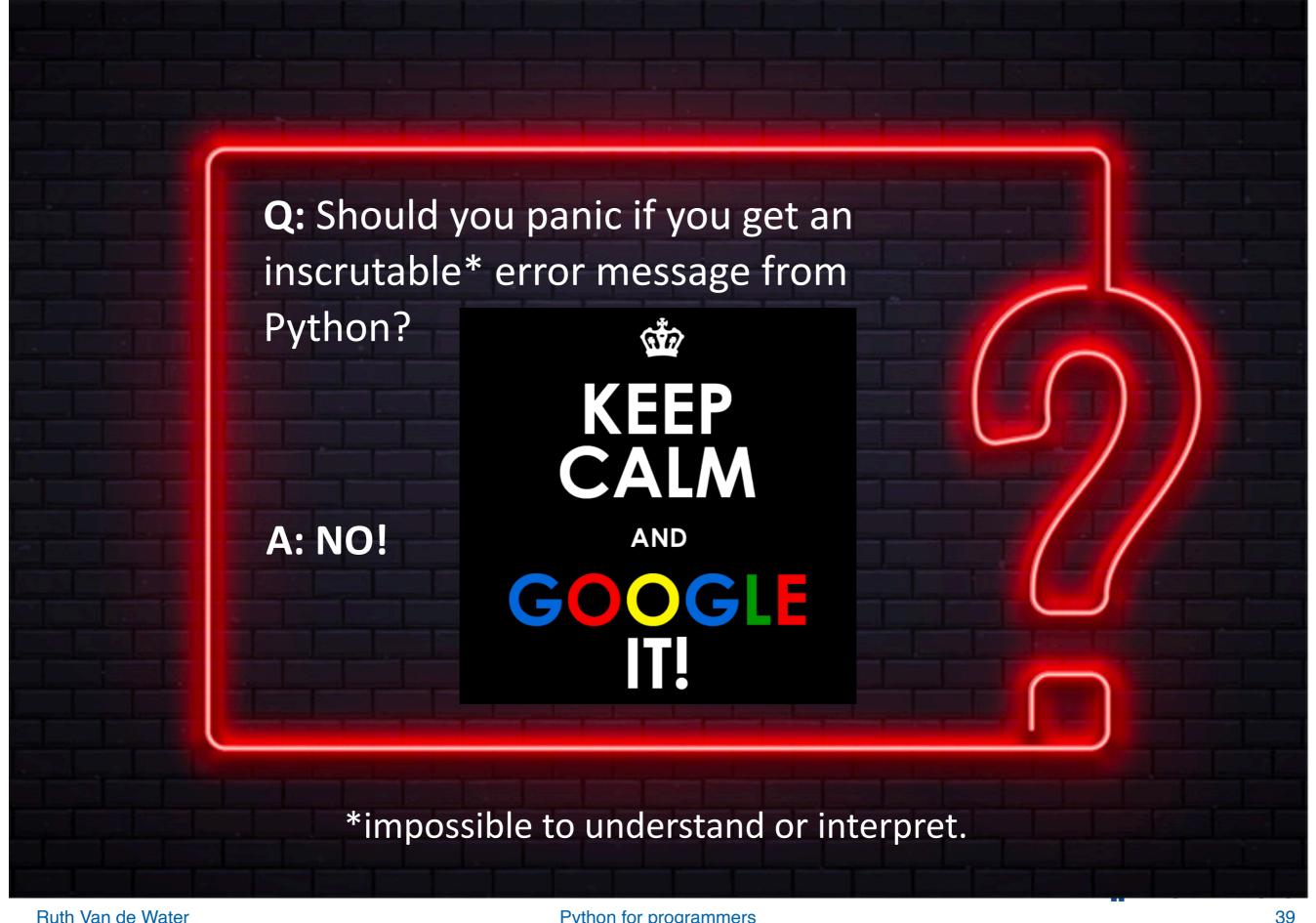

## **Questions?**

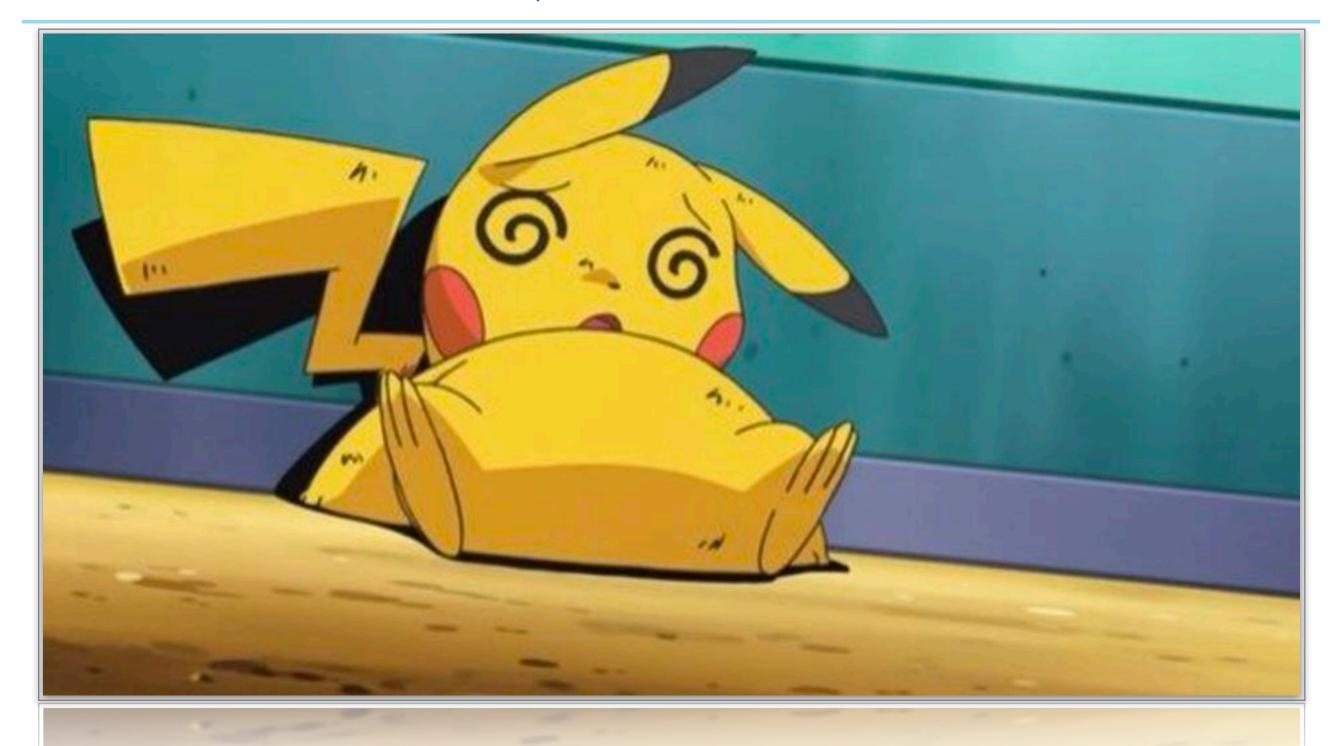